## **Entity History Log Dialog Box**

The Entity History Log dialog box displays when the user chooses History... from the Entity menu. The dialog box displays as shown below:

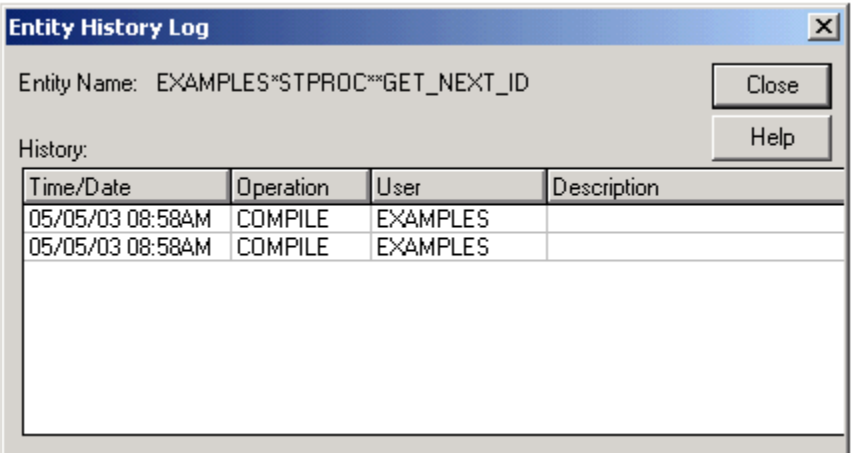

Each type and class of entity has a discrete list of events that are entered into the entity history log. These include:

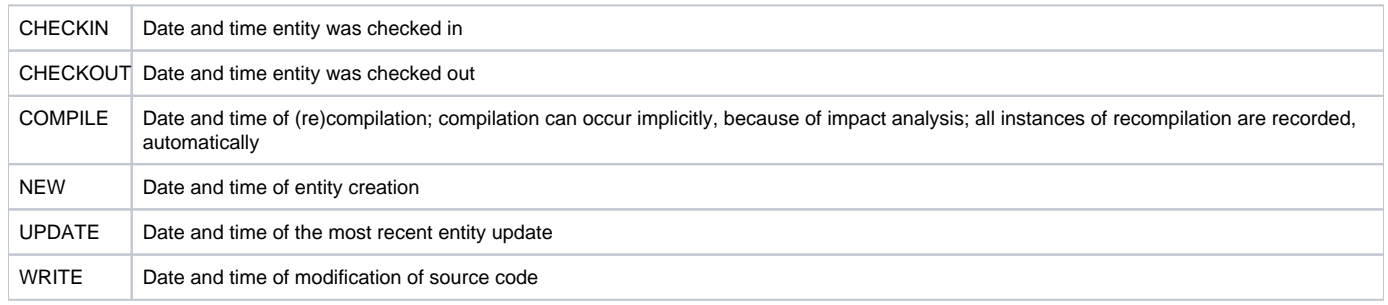